Cap. 7

### Teoria generale della diffrazione

#### 7.1 - Spettro di onde piane bidimensionale

Consideriamo il problema fisico della diffrazione di un'onda elettromagnetica piana da parte di una fessura di larghezza a, infinitamente estesa in una dimensione, situata in un sottile s
hermo piano perfettamente onduttore.

Sia lo schermo coincidente con il piano  $xy$  e la fenditura simmetricamente disposta rispetto all'asse  $y$ , con la dimensione infinita coincidente con la direzione di tale asse.

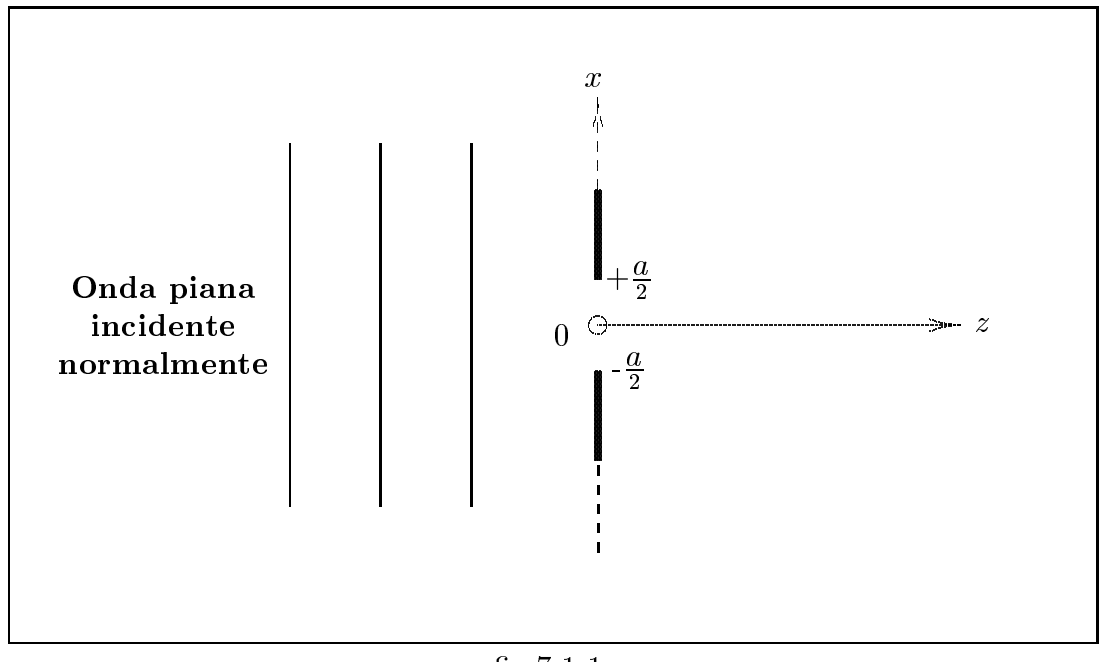

g.7.1-1

Il nostro interesse è quello di calcolare il campo diffratto nel semispazio  $z > 0$  nella ipotesi di mezzo isotropo, omogeneo, privo di sorgenti e di perdite.

Data la configurazione della fenditura (dimensione lungo  $y$  infinita) i campi nel semispazio  $z \geq 0$  non dipendono dalla coordinata y.

Proviamo a rappresentare il campo e.m. nel semispazio  $z > 0$  come sovrapposizione di onde piane viaggianti in differenti direzioni.

Poichè i campi non dipendono da  $y$ , (cioè sono indipendenti da  $y$  sia l'ampiezza che la fase), è chiaro che codeste onde piane devono viaggiare in direzioni parallele al piano  $xz$ perchè se così non fosse la fase avrebbe una dipendenza da y. Un tipico esempio di tali onde piane è mostrato in figura 7.1-2 rappresentante la propagazione nel piano  $xz$  di onde provenienti dall'origine O.

Sia  $\hat{u}$  il versore indicante la direzione e il verso di propagazione di una generica onda piana e  $\theta$  l'angolo che tale direzione forma con l'asse z; è chiaro che  $-\frac{\pi}{2} \le \theta \le \frac{\pi}{2}$ .

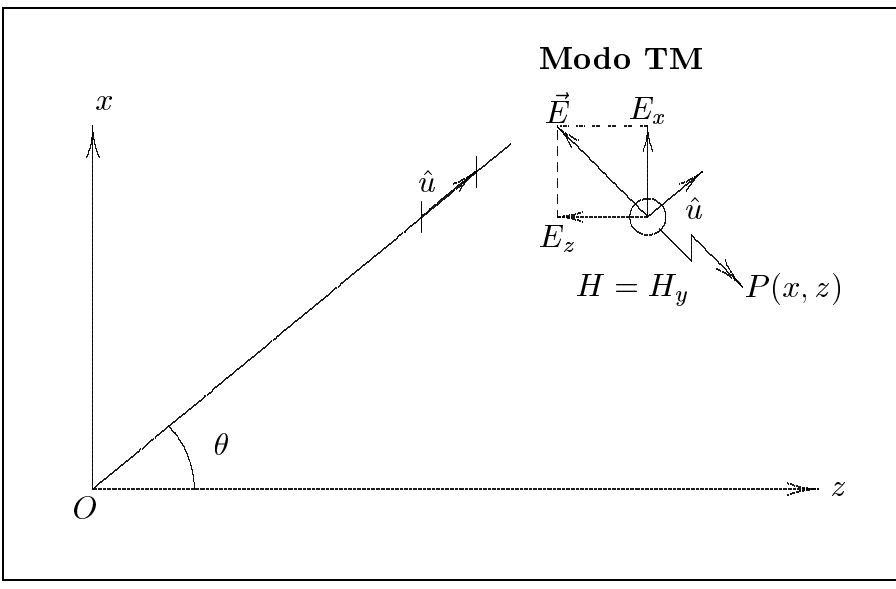

 $fig.7.1-2$ 

Sia P un punto-campo il cui vettore posizione  $\vec{r}$  rispetto all'origine O è

$$
\vec{r} = \hat{x}x + \hat{z}z \tag{7.1.1}
$$

Essendo:

$$
\hat{u} = \cos \theta \hat{z} + \sin \theta \hat{x} \tag{7.1.2}
$$

e, posto:

$$
s = \sin \theta \qquad e \qquad c = \cos \theta = \sqrt{1 - s^2} \tag{7.1.3}
$$

la  $(7.1.2)$  diventa:

Quindi

$$
\hat{u} \cdot \vec{r} = sx + cz \tag{7.1.4}
$$

Se il vettore campo elettrico nell'origine  $O \in \vec{E}_0$ , il campo elettrico nel punto P è:

 $\hat{u} = \hat{z}c + \hat{x}s$ 

$$
\vec{E}(x,z) = \vec{E}_0 \exp\{-ik(sx + cz)\}\tag{7.1.5}
$$

Risulta conveniente risolvere tale campo in due onde piane linearmente polarizzate su piani ortogonali, una con il vettore campo elettrico parallelo al piano x e l'altra con il vettore campo elettrico ortogonale a tale piano. La prima di queste onde piane linearmente polarizzate ha il vettore campo magnetico diretto lungo l'asse y cioè in direzione ortogonale al piano xz, pertanto rappresenta un modo di propagazione TM. La seconda onda piana ha il vettore campo elettrico diretto lungo l'asse  $y$  e pertanto rappresenta un modo di propagazione TE. Consideriamo separatamente i due asi TM e TE omin
iando on il caso TM rappresentato in figura 7.1-2.

#### Spettro di onde piane bidimensionale TM

Il campo elettromagnetico relativo ad una singola onda piana TM è:

$$
E_x(x, z) = E_0 \cos \theta \exp\{-ik(sx + cz)\}\tag{7.1.6}
$$

$$
E_z(x,z) = -E_0 \sin \theta \exp\{-ik(sx + cz)\}\tag{7.1.7}
$$

$$
H_y(x, z) = \frac{E_0}{Z} \exp\{-ik(sx + cz)\}\tag{7.1.8}
$$

essendo

$$
E_y = H_x = H_z = 0 \tag{7.1.9}
$$

Per rappresentare il campo come sovrapposizione di onde piane è conveniente utilizzare una funzione spettrale  $A(\theta)$  tale che l'ampiezza del campo elettrico della singola onda piana viaggiante nella direzione  $\theta$  è  $A(\theta)d\theta$ .  $A(\theta)$  può essere continua, discreta o mista. Le componenti del campo si ottengono sostituendo, nelle equazioni  $(7.1.6)$ - $(7.1.8)$ ,  $E_0$  con  $A(\theta)d\theta$  ed integrando sull'intervallo angolare di definizione della funzione  $A(\theta)$ .

Per esempio la componente lungo l'asse  $x$  del campo elettrico sarà:

$$
E_x(x, z) = \int A(\theta) \cos \theta \exp\{-ik(sx + cz)\} d\theta \qquad (7.1.10)
$$

Per ragioni che saranno più chiare in seguito è più semplice esprimere la dipendenza angolare dello spettro in termini di  $s = \sin \theta$  piuttosto che in termini di  $\theta$ . Così  $A(\theta)$  sarà sostituita dalla funzione  $F(s)$  e la (7.1.10) diventa:

$$
E_x(x,z) = \int F(s) \exp\{-ik(sx + cz)\} ds \qquad (7.1.11)
$$

che ci fornisce la componente lungo x del campo elettrico nel punto  $(x, z)$  come sovrapposizione di tutte le onde piane di ampiezza spettrale  $F(s)$ .

E chiaro che poichè  $\theta$  varia da  $- -$  +  $-$ ,  $s$  varierà da  $-1$  a  $+1$ .

Tuttavia dimostreremo che per includere tutte le possibili situazioni fisiche l'integrazione su s viene estesa su tutto l'asse reale cioè i limiti per s sono  $\pm \infty$ .

Così le componenti del campo nel punto  $(x, z)$  per un campo TM bidimensionale in termini di funzione spettrale  $F(s)$  sono:

$$
E_x(x, z) = \int_{-\infty}^{+\infty} F(s) \exp\{-ik(sx + cz)\} ds \tag{7.1.12}
$$

$$
E_z(x,z) = \int_{-\infty}^{+\infty} F(s) \left[ -\frac{s}{c} \right] \exp\{-ik(sx + cz)\} ds \tag{7.1.13}
$$

$$
H_y(x,z) = \int_{-\infty}^{+\infty} F(s) \left[ + \frac{1}{Zc} \right] \exp\{-ik(sx + cz)\} ds \tag{7.1.14}
$$

product the product of the product of the product  $1 - 5^{-}$ 

A titolo di esempio osserviamo che se  $F(s) = E_0 c_0 \delta(s - s_0)$  (con  $s_0 = \sin \theta_0$ ,  $c_0 =$  $\cos \theta_0$ ) le (7.1.12), (7.1.13) e (7.1.14) rappresentano un'onda piana di ampiezza  $E_0$  viaggiante nella direzione  $\theta = \theta_0$ .

Eser
izio 7.1

Sia  $F(s) = \frac{0.0}{s}$ -- $F(x) = 20$ --. <u>Trovare le componenti del compo</u> trovare

Per le (7.1.12), (7.1.13) e (7.1.14) si ha:

$$
E_x(x, z) = \frac{E_0 c_0}{2} \exp{-ik(s_0 x + c_0 z)} + \frac{E_0 c_0}{2} \exp{-ik(-s_0 x + c_0 z)}
$$
  
\n
$$
E_z(x, z) = -\frac{E_0 s_0}{2} \exp{-ik(s_0 x + c_0 z)} + \frac{E_0 s_0}{2} \exp{-ik(-s_0 x + c_0 z)}
$$
  
\n
$$
H_y(x, z) = \frac{E_0}{2Z} \exp{-ik(s_0 x + c_0 z)} + \frac{E_0}{2Z} \exp{-ik(-s_0 x + c_0 z)}
$$

## 7.2 - Onde evanes
enti

In modo da chiarire meglio il significato fisico della rappresentazione bidimensionale in onde piane TM date dalle (7.1.12), (7.1.13) e (7.1.14), onsideriamo il ontributo elementare della omponente lungo l'asse x del ampo elettri
o

$$
dE_x(x, z) = F(s) ds \exp{-ik(sx + cz)}
$$
\n(7.2.1)

che è il contributo dello spettro di quell'onda piana di ampiezza  $F(s)ds$  viaggiante in direzione formante un angolo  $\theta$  con l'asse z.

Quando  $|s| \leq 1$ ,  $\theta$  giace nell'intervallo  $-\frac{1}{\pi} \leq \theta \leq -\frac{1}{\pi}$ , e l'onda elementare piana di equazione  $(7.2.1)$  è <u>omogenea</u>.

L'onda viaggia con velocità  $\frac{1}{\sqrt{2}}$  $\epsilon \mu$  . The potential semi-value  $\epsilon$  is the semi-value  $\epsilon$  of  $\epsilon$ 

Quando  $|s| > 1$ , il carattere dell'onda varia perchè il coseno

$$
c = \sqrt{1 - s^2} = \pm i\chi \qquad \chi \text{ reale positive} \tag{7.2.2}
$$

e immaginario. Sostituendo questa espressione del oseno nella equazione (7.2.1) e osservando che siamo costretti a scegliere  $c = -i\chi$  in modo che i campi rimangano finiti per  $z \longrightarrow +\infty$  si ha:

$$
dE_x(x, z) = F(s) ds \exp(-iks x) \exp(-k\chi z)
$$
\n(7.2.3)

Questa è un'onda piana di tipo non omogeneo in cui i piani di ampiezza costante non oin
idono on i piani di fase ostante. Essa ha le seguenti proprieta:

- a) la direzione di propagazione dell'onda è lungo l'asse  $x$ , cioè, parallela al piano d'apertura, nel verso positivo o negativo se
ondo il segno di s.
- b) le ampiezze delle omponenti del ampo diminuis
ono esponenzialmente nella direzione positiva dell'asse z. Per questa ragione tali onde sono spesso hiamate evanes
enti. La distanza dal piano d'apertura alla quale l'ampiezza dell'onda elementare piana risulta eguale a  $\cdots$  $\chi$  reale e positivo.
- ) la velo
ita di fase dell'onda evanes
ente, ottenuta dopo aver introdotto la dipendenza temporale nell'equazione (7.2.3) è più bassa di quella dell'onda piana omogenea che si propaga nel mezzo, in quanto  $|s| > 1$ . Queste onde lente trasportano potenza ma non si propagano nella regione  $z \geq 0$ . Esse viaggiano avanti e indietro lungo il piano d'apertura dove possiamo immaginare siano immagazzinate. Per questo esse prendono il nome di **onde elettromagnetiche superficiali**.

#### Commenti matemati
i

Qual è la natura di  $\theta$  quando il valore di sin $\theta$  è più grande dell'unità? La risposta è che  $\theta$  è in generale un angolo complesso. Se noi applichiamo le due condizioni:

<sup>8</sup>  $\mathcal{L} = \mathcal{L}$  , we see the real real function  $\mathcal{L} = \mathcal{L}$ 

and the contract of the contract of the contract of

: (I I ) quandojsj > 1 =) =  $\sqrt{(1-s^2)} = -i\gamma$  è immaginario negativo, cioè,  $\gamma$ e reale e positivo

si può dedurre che il contorno  $\Gamma$  di  $\theta$  nel piano  $\theta$  complesso, corrispondente ai valori di s compresi fra  $-\infty$  e  $+\infty$  è dato dalla figura

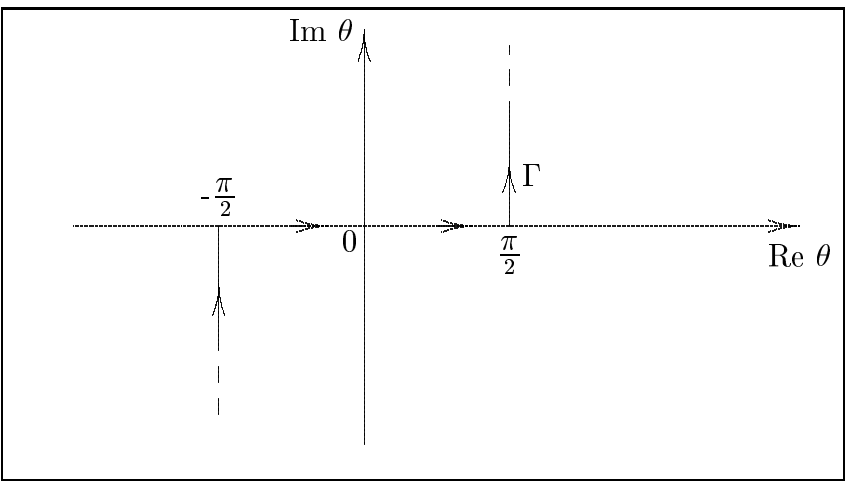

## g.7.2-1

ui e reale parte die van die parte die van die verwys waardelijke van die verwys van die verwys van die verwys \_\_\_\_\_\_\_ orrisponde a 1 s 1.

Il granco sopra riportato e fache da eseguire se si pone  $\sigma = \sigma_+ + i\sigma_-$ , dove  $\sigma_-$ e  $\sigma_-$  sono le parti reali e immaginarie di  $\theta$ , e si applicano le condizioni (I) e (II) alle seguenti classiche formule:

$$
\sin \theta = \sin \theta' \cosh \theta'' + i \cos \theta' \sinh \theta''
$$
  
\n
$$
\cos \theta = \cos \theta' \cosh \theta'' - i \sin \theta' \sinh \theta''
$$
\n(7.2.4)

Riepilogando la discussione fatta possiamo dire che una completa rappresentazione dei campi bidimensionali nel semispazio  $z > 0$  in termini di uno spettro angolare di onde piane  $F(s)$ , in cui  $s = \sin \theta$ , deve includere componenti spettrali sull'intero range  $-\infty < s < +\infty$ . Transizione nella natura del campo avviene per  $s = \pm 1$ .

Per  $|s| < 1$  le onde piane si propagano liberamente come onde piane omogenee nella regione  $z > 0$ . Questo è conosciuto come la parte "visibile" o viaggiante dello spettro angolare.

Per il rimanente range di s, cioè per  $|s| > 1$ , le onde piane sono non omogenee, non si propagano nel mezzo ma immagazzinano potenza reattiva nel piano d'apertura e sono evanes
enti nel senso he la loro ampiezza diventa tras
urabile dopo una distanza di po
he lunghezze d'onda dal piano d'apertura. Quest'onda rappresenta la parte \invisibile" o reattiva dello spettro angolare.

Per i nostri scopi immediati il significato importante è quello di estendere s su tutto l'asse reale.

## 7.3 - Campo di una fenditura: trasformata di Fourier dello spettro angolare

Consideriamo la componente lungo l'asse x del campo elettrico sulla fenditura nel piano  $z = 0$ ; sia essa  $E_{ax}(x)$ .

Si dovrà, ovviamente, avere:

$$
E_{ax}(x) = E_x(x, 0)
$$
\n(7.3.1)

che per la  $(7.1.12)$  si scrive:

$$
E_{ax}(x) = \int_{-\infty}^{+\infty} F(s) \exp(-iksx) ds \qquad (7.3.2)
$$

Risulta cioè che  $E_{ax}(x)$  è la trasformata di Fourier della funzione spettrale piana  $F(s)$ . La formula inversa conduce  $(k = 2\pi/\lambda)$  a:

$$
F(s) = \frac{1}{\lambda} \int_{-\infty}^{+\infty} E_{ax}(x) \exp(+iksx) dx
$$
 (7.3.3)

Questo significa che se noi conosciamo la componente tangenziale del campo elettrico sul piano dell'apertura  $z = 0$ , possiamo ricavare per mezzo della (7.3.3) la funzione "spettro angolare" attraverso la quale possiamo conoscere i campi dovunque nella regione  $z \geq 0$ .

Questo modo di procedere è esatto e si applica ai campi TM in due dimensioni.

## 7.4 - Esempio di dirazione di un'onda piana da parte di una fenditura di larghezza *a* posta su un sottile piano perfettamente conduttore

Consideriamo la fenditura di figura 7.1-1. Se l'onda piana è incidente normalmente allo schermo ed è linearmente polarizzata con il vettore campo elettrico nella direzione  $d$ ell'asse  $x$ , cioè:

$$
E_x^{\rm inc}(x,z) = E_0 \exp(-ikz)
$$
\n
$$
(7.4.1)
$$

il campo diffratto sarà un campo bidimensionale di tipo TM e, quindi, il campo diffratto puo essere al
olato on il metodo pre
edentemente sviluppato.

Il campo da inserire nella  $(7.3.3)$  è appunto la componente lungo l'asse x del campo elettrico ana destra dello schermo cloe in  $z = 0^{\circ}$ . La componente tangenziale del campo elettrico sullo schermo deve essere zero in modo che siano soddisfatte le condizioni al contorno. Il campo attraverso l'apertura può ritenersi continuo cioè uguale a quello in  $z=0^-$ . Quindi il campo nell'apertura è approssimativamente:

$$
E_{ax}(x) = \begin{cases} E_0 & \text{per } |x| < \frac{a}{2} \\ 0 & \text{altrove} \end{cases}
$$
 (7.4.2)

La funzione spettro angolare del campo diffratto nella regione  $z\,\geq 0$ si ottiene dalla (7.3.3)

$$
F(s) = \frac{E_0}{\lambda} \int_{-a/2}^{+a/2} \exp(iksx) dx
$$
 (7.4.3)

cioè

$$
F(s) = \frac{E_0}{\lambda} \int_{-a/2}^{+a/2} (\cos ksx + i \sin ksx) dx =
$$
  
=  $\frac{E_0}{\lambda} \left\{ \frac{1}{ks} \left[ \sin(ksx) \right]_{-a/2}^{+a/2} - i \frac{1}{ks} \left[ \cos(ksx) \right]_{-a/2}^{+a/2} \right\} =$   
=  $\frac{E_0}{\lambda} \left\{ \frac{1}{ks} \left[ 2 \sin \left( ks \frac{a}{2} \right) \right] \right\} = \frac{E_0 a}{\lambda} \frac{\sin \left( \frac{\pi s a}{\lambda} \right)}{\frac{\pi s a}{\lambda}} =$   
=  $E_0 \frac{a}{\lambda} \operatorname{sinc} \left( \frac{as}{\lambda} \right)$  (7.4.4)

La funzione sinc è la funzione reale e simmetrica

$$
\text{sinc}(u) = \frac{\sin(\pi u)}{\pi u} \tag{7.4.5}
$$

graficata in figura:

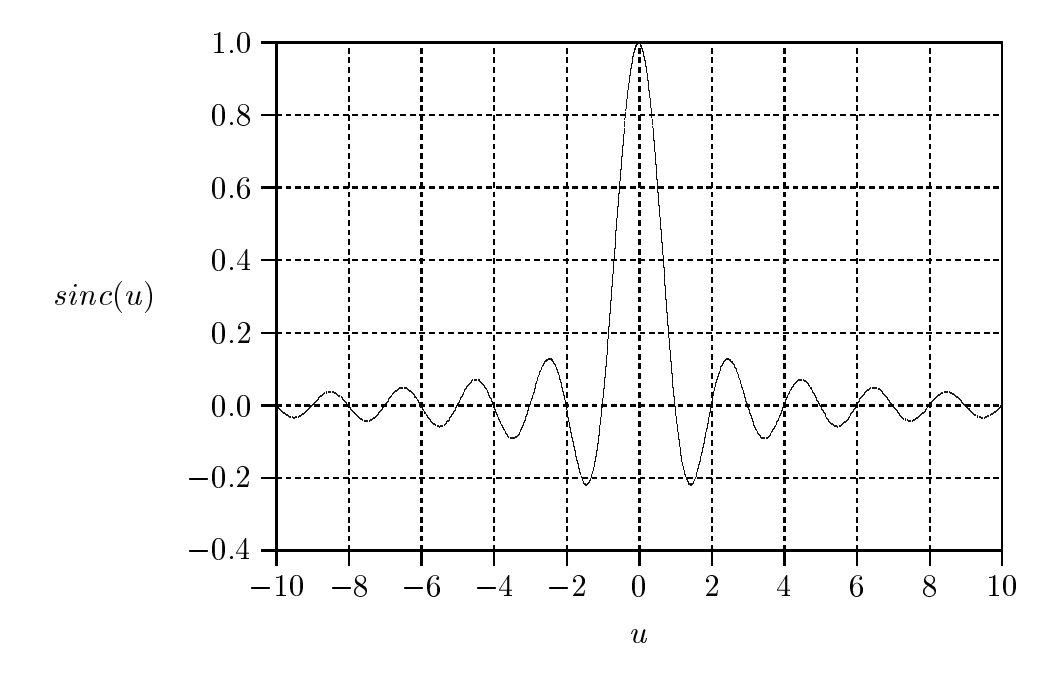

fig.7.4-1

Alcune proprietà della funzione  $sinc(u)$  sono:

$$
\operatorname{sinc}(0) = 1 \qquad \int_{-\infty}^{+\infty} \operatorname{sinc}(u) du = 1
$$

Gli zeri si hanno per $u=\pm 1\,,\,\pm 2\,,\cdots.$ I valori (minimi e massimi) fra gli zeri successivi sono approssimativamente  $-\frac{2}{3\pi}$  ,  $+\frac{2}{5\pi}$  ,  $-\frac{2}{7\pi}$  ,  $\cdots$ 

Ovviamente la funzione spettro angolare F (s) ha la stessa forma della funzione sin
(u)

Il valore massimo assoluto dello spettro si ha nella direzione = 0, ioe nella direzione dell'asse z. La sua ampiezza in tale direzione è  $F(0) = \frac{-645}{\pi}$  che aumenta all'aumentare  $\mathbf{U}$ del rapporto del rapporto del rapporto del rapporto del rapporto del rapporto del rapporto del rapporto del ra

La funzione F (s) presenta gli stessi zeri della funzione sin
(u). Essa, ioe, si annulla quando  $u=\pm 1$  ,  $\pm 2$  ,  $\cdots$  e poichè  $u=\frac{\phantom{u}\phantom{u}}{\phantom{u}\phantom{u}}$ , gli zeri di <sup>F</sup> (s) si hanno per <sup>=</sup> 0 tale he  $\sin\theta_0 = \pm$ on con della larghezza della larghezza della spettro fra in primi due zeri e con contro della controlla della allora 2 $\theta_0=2\arcsin\Big(\frac{1}{2}\Big)$  che diminuisce all'aumentare di –̃ . Ne segue he, n
he e minore di 1, lo spettro angolare non presenta zeri.

#### 7.5 - Valutazione della distribuzione del campo: far field approximation

Consideriamo, in generale, un campo TM che si propaga nella regione  $z > 0$ ; esso può essere rappresentato dalla funzione spettro angolare  $F(s)$  secondo la (7.1.12), (7.1.13) e  $(7.1.14)$ . Consideriamo, per esempio, la componente secondo x del campo elettrico; si ha:

$$
E_x(x,z) = \int_{-\infty}^{+\infty} F(s) \exp\{-ik(sx + cz)\} ds \qquad (7.5.1)
$$

In linea di principio  $E_x$  è dovunque determinato, nel semispazio  $z \geq 0$ , dalla valutazione dell'integrale monodimensionale (7.5.1); in pratica tale integrale può essere difficile da valutare. Tuttavia, vi e un risultato generale importante he possiamo ottenere immediatamente nel aso in ui vogliamo onos
ere il ampo a grande distanza da una apertura di dimensioni finite. Questo risultato sarà ottenuto valutando l'integrale (7.5.1) per mezzo del "metodo della fase stazionaria" che descriveremo prima in termini fisici e poi svilupperemo matemati
amente.

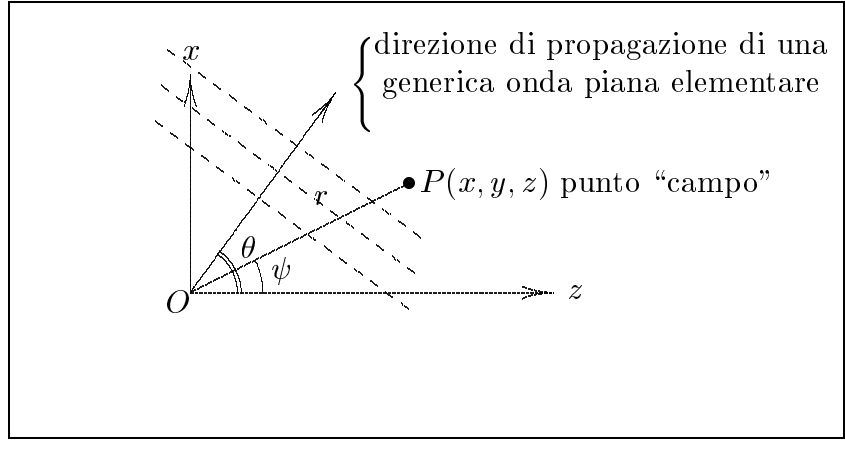

fig.7.5-1

Consideriamo un punto campo P identificato dalle sue coordinate cilindriche  $P(r, \psi, y)$ . Al posto delle coordinate rettangolari che figurano nella (7.5.1), sostituiamo le loro espressioni in coordinate cilindriche:  $x = r \sin \psi$  e  $z = r \cos \psi$ . La (7.5.1) diviene:

$$
E_x(r,\psi) = \int_{-\infty}^{+\infty} F(s) \exp\{-ikr(s\sin\psi + c\cos\psi)\} ds =
$$
  
= 
$$
\int_{-\infty}^{+\infty} F(\sin\theta) \exp\{-ikr\cos(\psi - \theta)\} d(\sin\theta)
$$
 (7.5.2)

Supponiamo ora che il punto  $P$  sia parecchie lunghezze d'onda distante dall'origine  $O$ , cioè:  $kr \gg 1$ . Consideriamo l'intervallo degli angoli  $\theta$  reali; come si può vedere dai grafici di gura 7.5-2 e 7.5-3 il termine esponenziale della funzione integranda dell'equazione (7.5.2) varierà rapidamente, attraverso molti multipli di  $2\pi$ , tranne quando  $\cos(\psi - \theta)$  è stazionario, condizione che avviene quando  $\theta = \psi$ , cioè, per quella particolare onda viaggiante nella direzione OP. Supponiamo, ora, che  $F(s)$  sia una funzione continua e limitata di s, che significa, per esempio, che essa non contiene funzioni  $\delta$ .

Questa condizione implica che il campo nell'apertura può essere diverso da zero solo su un'area finita dell'apertura piana, condizione perfettamente accettabile in pratica. Quando l'angolo  $\theta$ , e quindi sin $\theta$ , varia su tutto il range d'integrazione, per  $kr \gg 1$  l'esponenziale dell'integrale (7.5.2) varia rapidamente passando da valori negativi a valori positivi entro piccoli intervalli di  $\theta$ . Ne segue quindi che due vicinissimi valori di  $F(s)$ , pur avendo circa la stessa ampiezza vengono moltiplicati per valori di fase opposti e quindi i loro contributi si cancellano l'un l'altro, tranne nella regione in cui è soddisfatta la condizione di fase stazionaria. Questo si evince, facilmente, dai grafici di figura 7.5-2 e 7.5-3 in particolare.

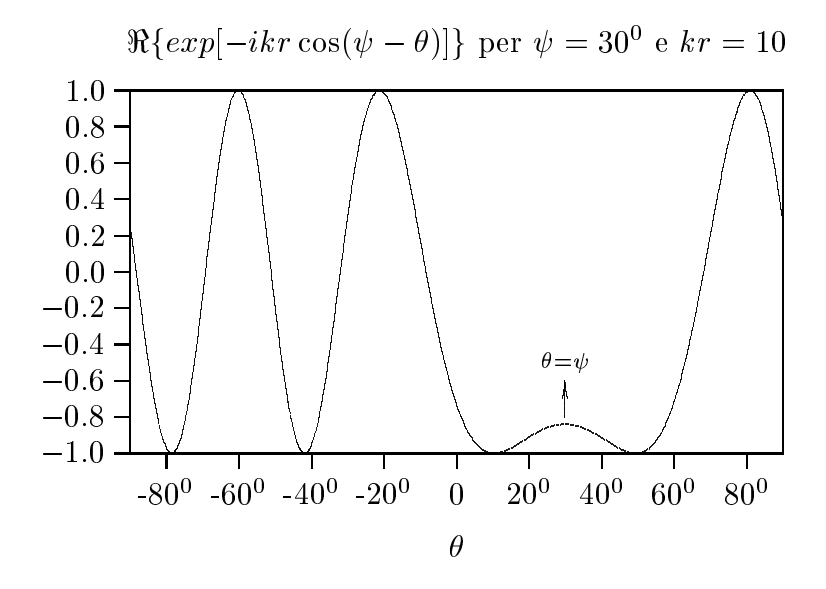

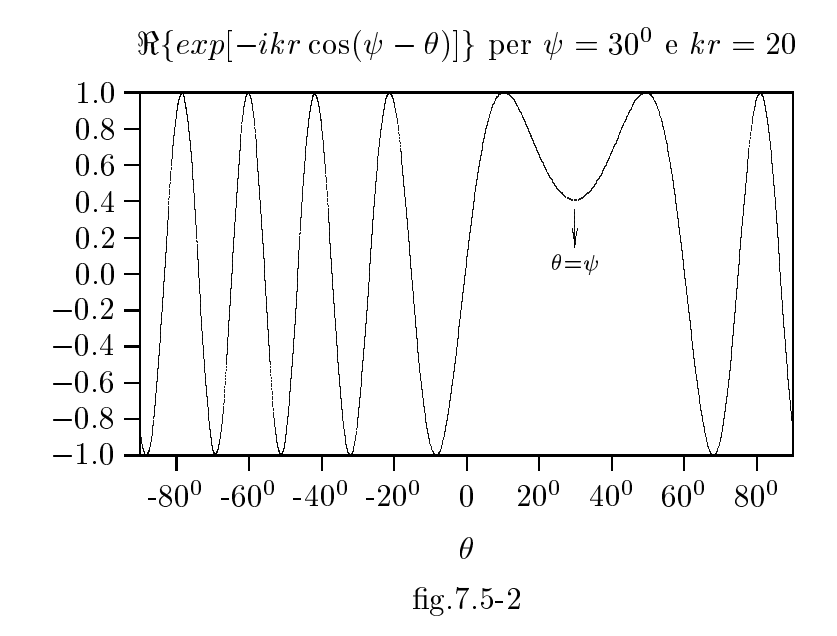

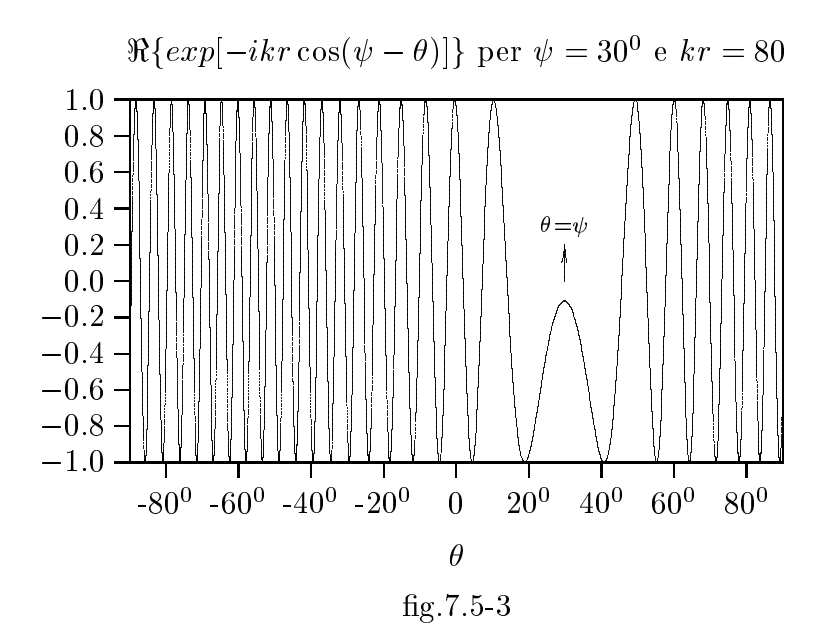

Ne segue quindi che il solo contributo non trascurabile all'integrale (7.5.2) si avrà per valori di  $\theta$  che si trovano nelle immediate vicinanze della direzione  $\theta = \psi$ .

Pertanto, in queste condizioni, la componente x del campo elettrico nel punto  $P$  è data da:

$$
E_x(r,\psi) \simeq CF(\sin\psi)\exp(-ikr) \tag{7.5.3}
$$

essendo  $C$  una costante da determinare.

Il segno  $\simeq$  si legge come *asintoticamente uguale a* poiché è chiaro che il precedente argomento fisico diventa esatto per  $kr \rightarrow \infty$  e l'equazione (7.5.3) diventa una uguaglianza. Vogliamo, adesso, trovare la costante C. Per questo trattiamo in dettaglio il metodo della fase stazionaria applicato ad un integrale della forma

$$
I = \int_{a}^{b} f(x) \exp\{ik_1g(x)\} dx
$$
 (7.5.4)

in cui  $f(x)$  e  $g(x)$  sono funzioni continue e reali e  $k_1$  è un numero reale positivo molto grande.

Supponiamo che la funzione fase  $g(x)$  sia stazionaria solo nel punto  $x = x_0$  nel range d'integrazione, cioè:

$$
g'(x_0) = 0 \; ; \; a < x_0 < b \tag{7.5.5}
$$

essendo  $g'(x_0)$  la derivata prima di  $g(x)$  calcolata nel punto  $x_0$ . In base alla discussione fisica data sopra, il solo contributo significativo all'integrale (7.5.4) è dato dall'intorno del punto stazionario. Sia  $x = x_0 + \xi$ , e sviluppiamo  $g(x)$  in serie di Taylor attorno al punto  $x_0$ , cioè:

$$
g(x) = g(x_0) + \xi g'(x_0) + \frac{1}{2}\xi^2 g''(x_0) + \cdots
$$

che per la  $(7.5.5)$  si scrive:

$$
g(x) = g(x_0) + \frac{1}{2}\xi^2 g''(x_0) + \cdots
$$
 (7.5.6)

Supponendo  $g^-(x_0) \neq 0$  ed assumendo  $f(x)$  soltanto lentamente variabile, possiamo s
rivere l'integrale (7.5.4) nella seguente forma approssimata:

$$
I \simeq f(x_0) \exp\{ik_1g(x_0)\} \int_{-\infty}^{+\infty} \exp\{i\frac{1}{2}k_1g''(x_0)\xi^2\}d\xi
$$
 (7.5.7)

dove abbiamo esteso i limiti di integrazione all'infinito senza alterare l'integrale stesso. L'integrale (7.5.7) è un risultato asintotico in quanto è il risultato esatto per  $k_1 \longrightarrow \infty$ . L'integrale dell'equazione (7.5.7) è l'integrale standard:

$$
\int_{-\infty}^{+\infty} \exp(-\alpha \xi^2) d\xi = \sqrt{\frac{\pi}{\alpha}} \tag{7.5.8}
$$

 $\pm i$  – 2 e che  $\sqrt{\pm i}=e$  $\pm i$   $-$ 4 si ha:

$$
I \simeq \sqrt{\frac{2\pi}{k_1|g''(x_0)|}} f(x_0) \exp\left\{i\left(k_1g(x_0) + \left(\frac{\pi}{4}\right)sgn[(g''(x_0))\right)\right\} \tag{7.5.9}
$$

Applicando l'algoritmo della fase stazionaria all'integrale di diffrazione (7.5.2), possiamo identificare la variabile d'integrazione x con  $\theta$ , il punto di fase stazionaria  $x_0$  con  $\psi$ .  $k_1$  con kr,  $f(x)$  con  $\cos \theta F(\sin \theta)$ , e  $g(x)$  con  $-\cos(\theta - \psi)$ . Si ha, pertanto:

$$
E_x(r,\psi) \simeq \sqrt{\frac{i\lambda}{r}} \cos \psi F(\sin \psi) \exp(-ikr)
$$
 (7.5.10)

avendo posto k =

La  $(7.5.10)$  è la versione completa dell'equazione  $(7.5.3)$ . Le altre componenti del ampo possono essere derivate in modo simile e per esse si ha:

$$
E_z(r,\psi) \simeq -\sqrt{\frac{i\lambda}{r}} \sin \psi F(\sin \psi) \exp(-ikr)
$$
 (7.5.11)

$$
H_y(r,\psi) \simeq \frac{1}{Z} \sqrt{\frac{i\lambda}{r}} F(\sin\psi) \exp(-ikr)
$$
 (7.5.12)

Il vettore di Poynting omplesso e:

$$
\vec{S}_c = \frac{1}{2} (\vec{E} \times \vec{H}^*) = \frac{1}{2} \left[ (E_x \hat{x} + E_z \hat{z}) \times H_y^* \hat{y} \right] = \frac{1}{2} E_x H_y^* \hat{z} - \frac{1}{2} E_z H_y^* \hat{x} \tag{7.5.13}
$$

Il vettore di Poynting é, dunque, reale. Il modulo del vettore di Poynting mediato in un periodo e:

$$
\left| \langle \vec{S} \rangle \right| = \sqrt{\frac{1}{4} E_z^2 H_y^{*2} + \frac{1}{4} E_x^2 H_y^{*2}} =
$$
  
\n
$$
= \sqrt{\frac{1}{4} \sin^2 \psi \left| F(\sin \psi) \right|^4 \frac{1}{Z^2} \frac{\lambda^2}{r^2} + \frac{1}{4} \cos^2 \psi \left| F(\sin \psi) \right|^4 \frac{1}{Z^2} \frac{\lambda^2}{r^2}} =
$$
\n
$$
= \frac{1}{2Z} \frac{\lambda}{r} \left| F(\sin \psi) \right|^2 \tag{7.5.14}
$$

Dalla (7.5.14) si deduce il significato fisico della funzione spettrale ossia che il suo modulo quadro é proporzionale al modulo del vettore di Poynting mediato in un periodo he rappresenta la densita di potenza onvogliata dall'onda diffratta.

Dalla (7.5.13) si deduce che la componente del vettore di Poynting, mediata in un periodo, lungo l'asse z é:

$$
\langle S \rangle_z = \frac{1}{2Z} \frac{\lambda}{r} \cos \psi \left| F(\sin \psi) \right|^2 \tag{7.5.15}
$$

essendo:

$$
r = \sqrt{x^2 + z^2}, \quad \cos \psi = \frac{z}{\sqrt{x^2 + z^2}} \tag{7.5.16}
$$

e:

$$
F(\sin \psi) = E_0 \frac{a}{\lambda} \operatorname{sinc} \left( \frac{a \sin \psi}{\lambda} \right) \tag{7.5.17}
$$

essendo:

$$
\sin \psi = \sqrt{1 - \frac{z^2}{x^2 + z^2}} = \frac{x}{\sqrt{x^2 + z^2}}
$$
\n(7.5.18)

Rappresentiamo, adesso, la distribuzione angolare della radiazione diffratta in funzione del parametro del parametro del parametro del parametro del parametro del parametro del parametro del parametr  $\tilde{-}$ . Si osserva che all'aumentare di tale rapporto la distribuzione angolare si restringe manten de essere praticionale unidirezionale per antico per a secondo per al per al per antico valida l'ottica geometrica come si puó facilmente verificare facendo passare un fascio di lu
e attraverso una fenditura di dimensioni molto piu grandi della sua lunghezza d'onda.

Subito dopo riportiamo la proiezione su un piano parallelo alla fenditura della radiazione diffratta ossia la componente lungo z del vettore di Poynting.

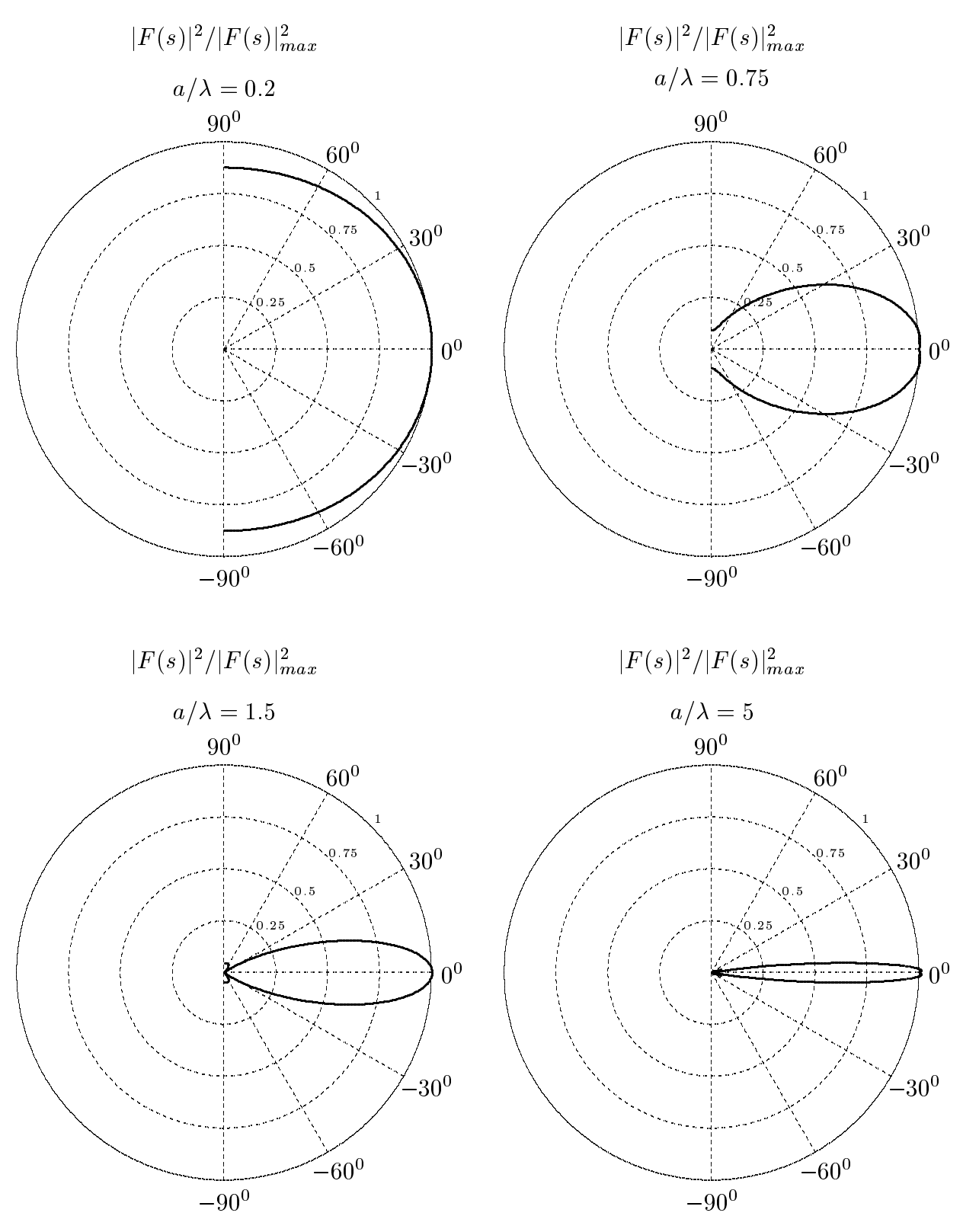

# Distribuzione angolare della radiazione diffratta

Ingrandimento dei lobi secondari

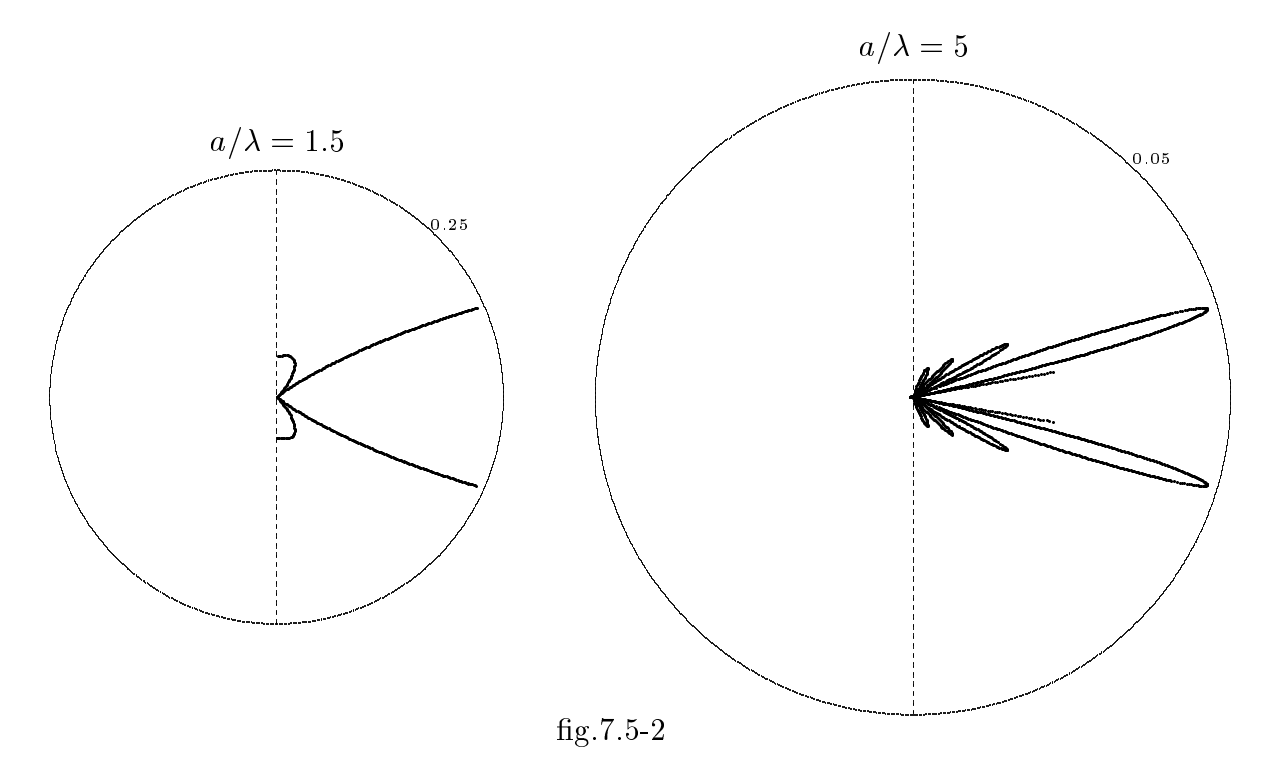

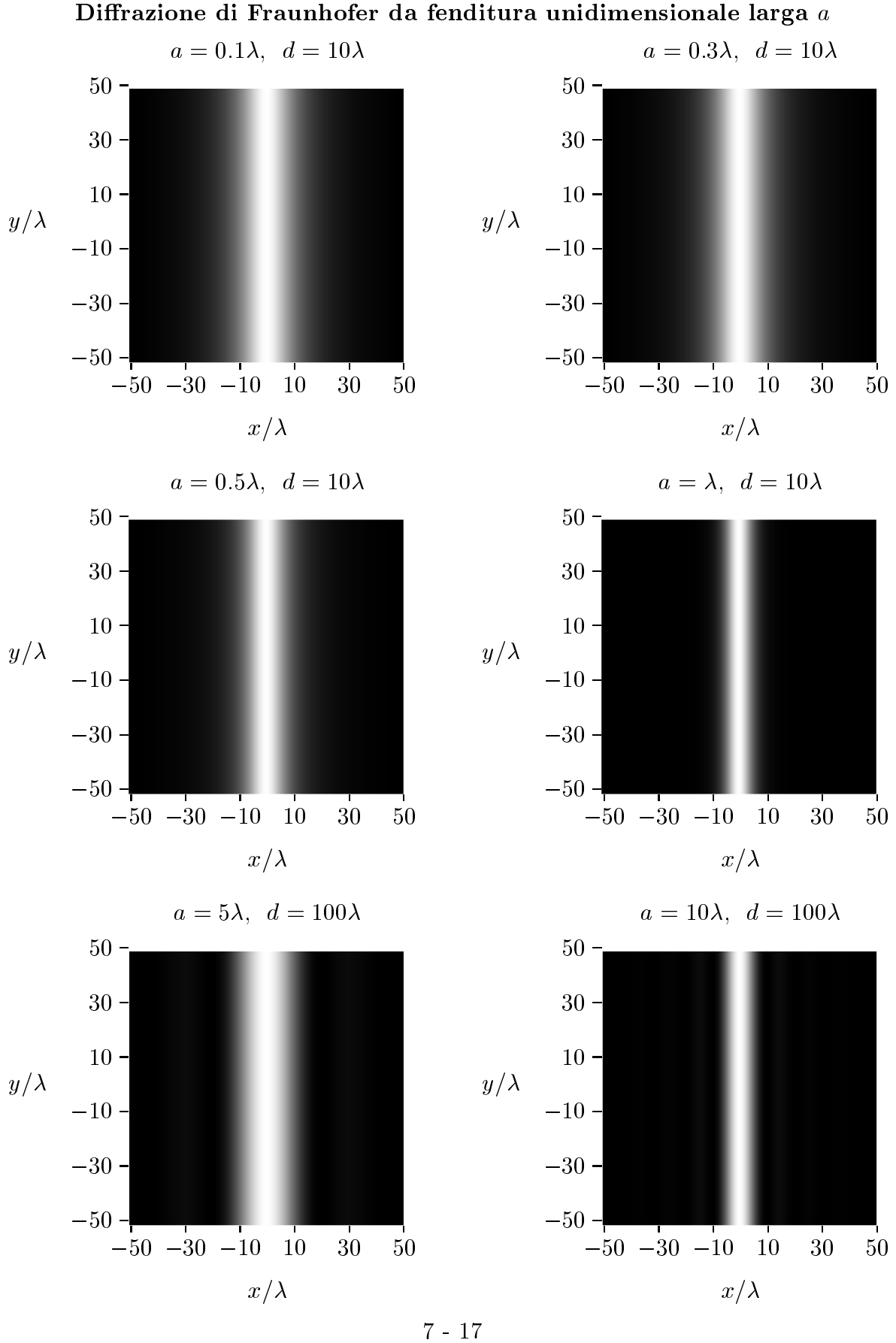

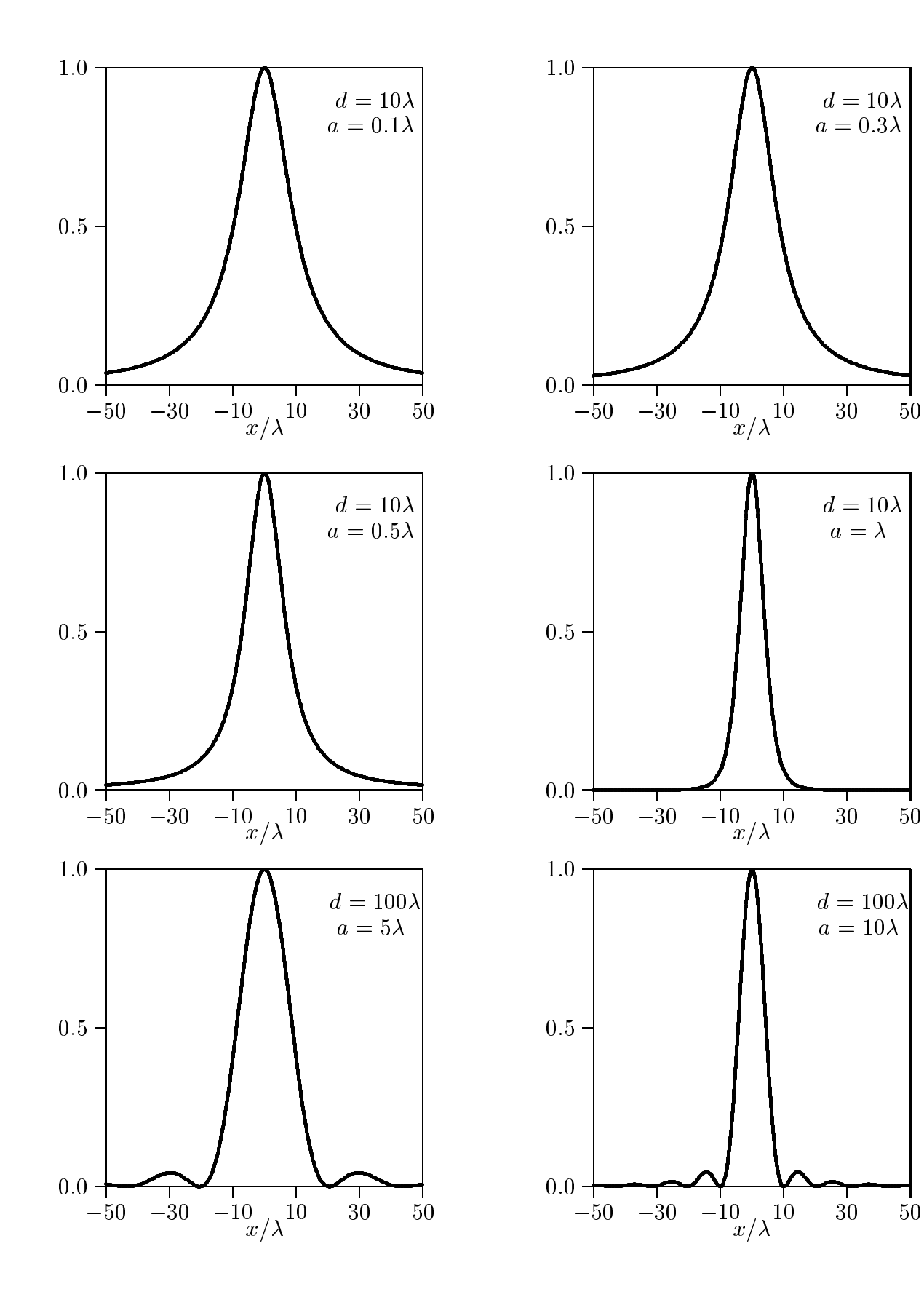

 $7 - 18$ 

## Programma in ambiente MATLAB DIFFUNIDIMFRAUN.M

```
%%%Diffrazione di Fraunhofer da apertura unidimensionali %%
delete(get(0,'
hildren'));
lambda=1;
%%% Dimensioni della fenditura %%%
a=10.*lambda;
E0=1;
%%% distanza dalla fenditura %%%
z=100.*lambda;
Ris1=0.1.*lambda; %%% parametro di nitidezza%%%
[X] =meshgrid([-50.*lambda:Ris1:+50.*lambda]);
\%X = 50:1: +50; \% Se si vuole fare il grafico in funzione di X
spsi=X./sqrt(X.^2+z.^2);F=a./lambda.*sin
(a.*spsi./lambda);
cpsi=z./sqrt(X.^2+z.^2);r = \sqrt{(X.^2 + z.^2)};
Sz =lambda./r.*cpsi.*(abs(F)).^2;
Z = SzZmax =max(Z);
ZZmax = max(Zmax)p
olor(Z./ZZmax); %per ottenere graf 3D usare surf o sur

shading interp; \% interp, flat
axis o
\text{colormap}(\text{gray}(1000));axis equal
print('-depsc','diffunidimfrauna10.eps')
% le lettere a10 rappresentano la larghezza della fenditura (a = 10\lambda)
\%plot(X, Z. / ZZmax)% Se si vuole fare il grafico in funzione di X
%%%%%Istruzioni per 
opiare i dati in formato TEX %%%
B=[X;Z/ZZmax];
\text{fid}=\text{fopen}'\text{'pippo.tex','}wfprintf(fid,'chi=1.\n\langle n');
fprintf(fid,'%5.4f %5.4f %5.4f %5.4f %5.4f %5.4f %5.4f %5.4f %5.4f\n',B');
fclose(fid);
```
Fine del Cap.7